## *TI Designs: TIDA-01619 22-mm Diameter and Thermally Enhanced Three-Phase BLDC Motor Driver Reference Design*

# **TEXAS INSTRUMENTS**

#### **Description**

The TIDA-01619 provides a three-phase brushless DC (BLDC) motor driver solution for systems with an operating range from 4.4 V to 18 V. This design features the DRV10974 motor driver with the ability to add MCU for closedloop speed control. The DRV10974 offers sensorless commutation with no need of hall sensors, only 6 external passive components allow for a low-cost solution and an 180° sinusoidal commutation system allows optimal efficiency and low acoustics. This reference design provides guidelines in 22-mm diameter board design and thermal enhancement with a double-layer layout and 2-oz copper thickness.

#### **Resources**

[TIDA-01619](http://www.ti.com/tool/TIDA-01619) Design Folder [DRV10974](http://www.ti.com/product/DRV10974) Product Folder

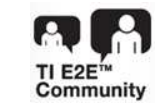

ASK Our E2E™ [Experts](http://e2e.ti.com/support/applications/ti_designs/)

- **Applications Server Fans**
- Desktop PC Fans
- **BLDC Motor Drives**

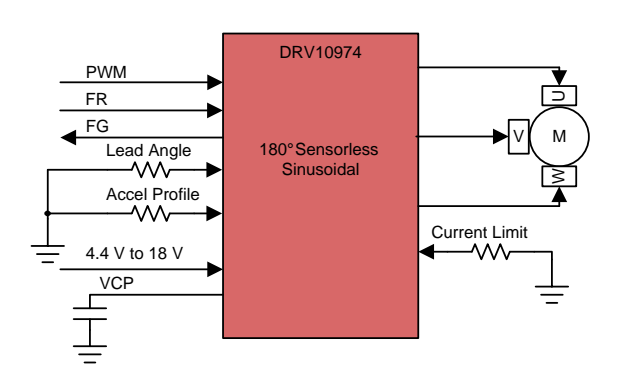

#### **Features**

- Thermally Enhanced: 2 Layers and 2-oz Copper **Thickness**
- Small Form Factor: 22-mm Diameter
- Input Voltage Range: 4.4 V to 18 V
- Phase Drive Current: 1-A Continuous (1.5-A Peak)
- 180° Sinusoidal Commutation for Optimal Acoustic **Performance**
- Lead Angle Configurable With External Resistor
- Soft Start and Resistor-Configurable Acceleration Profile
- Built-in Current Sense to Eliminate External Current-Sense Resistor
- No Motor Center Tap Required
- Simple User Interface:
	- One-Pin Configuration for Start-up
	- PWM Input Designates Magnitude of Voltage Applied to Motor
	- Open-Drain FG Output Provides Speed Feedback
	- Pin for Forward and Reverse Control
- Fully Protected:
	- Motor-Lock Detect and Restart
	- Overcurrent, Short-Circuit, Overtemperature, Undervoltage

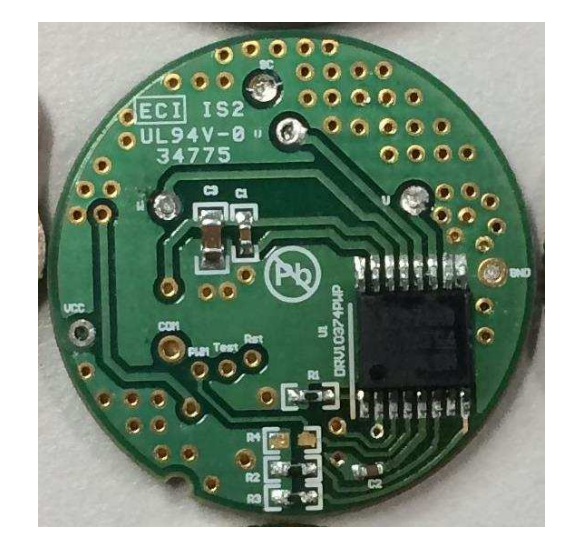

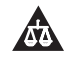

An IMPORTANT NOTICE at the end of this TI reference design addresses authorized use, intellectual property matters and other important disclaimers and information.

#### **1 System Description**

This reference design is a small, thermally enhanced, three-phase sensorless sinusoidal motor driver for brushless DC (BLDC) motors. The DRV10974 can support a range of voltage from 4.4 V to 18 V as input and a phase current of 1-A continuous and 1.5-A peak.

The PCB is designed for small space restriction and high temperature ambient areas. With a 22-mm diameter, the PCB is small to fit on server fans, desktop fans, and other small BLDC motors. The design also considers heat dissipation with a 2-oz copper thickness, double layers, and multiple vias for a thermally enhanced design.

The PWM pin in the DRV10974 allows to control speed by changing the duty cycle. The FG pin provides speed feedback and the FR pin for forward and reverse control. With resistors on pins CS, ADV, and RMP, one can configure current limit, lead angle, and acceleration profile, respectively.

With full protection, an integrated BLDC motor driver, and an easy-to-use system, this reference design is best for small and thermal challenged applications.

### <span id="page-1-0"></span>*1.1 Key System Specification*

[Table](#page-1-0) 1 lists the key system specification for this reference design.

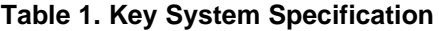

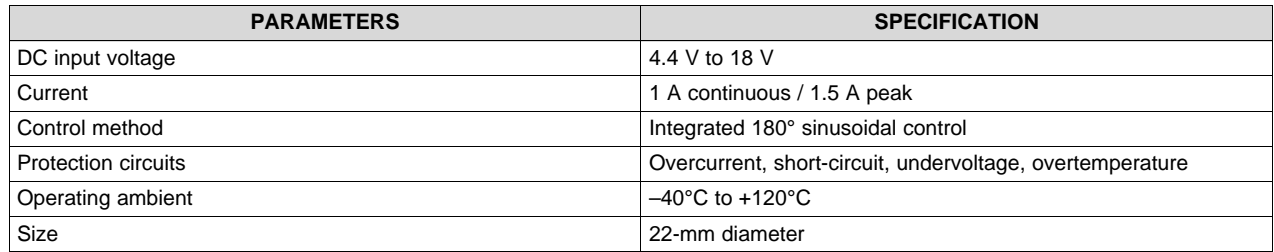

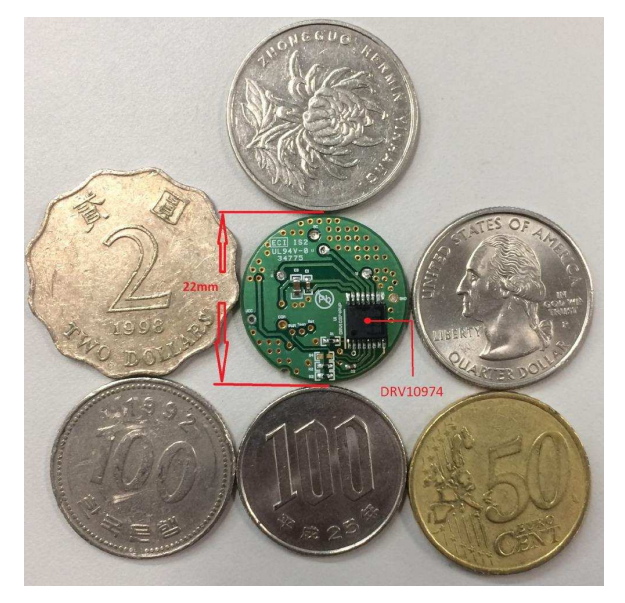

**Figure 1. Reference Design Size Compared With World Currencies**

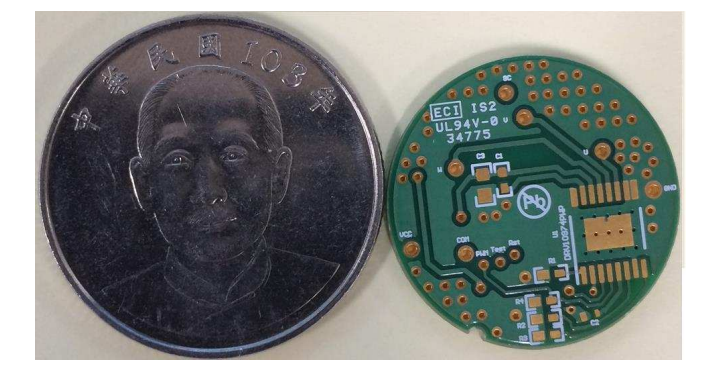

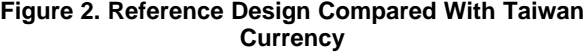

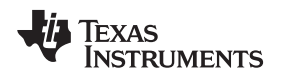

#### **2 System Overview**

#### *2.1 Block Diagram*

[Figure](#page-2-0) 3 shows the block diagram for this reference design. This system outputs motor speed in hertz (FG pin) and three-phase motor control signals for U, V and W. System input pins are PWM, FR, lead angle, acceleration profile, VCC (4.4 V to 18 V), and current limit. For more information, see *[DRV10974](http://www.ti.com/lit/pdf/SLVSDN2) 12-V, [Three-Phase,](http://www.ti.com/lit/pdf/SLVSDN2) Sensorless BLDC Motor Driver*.

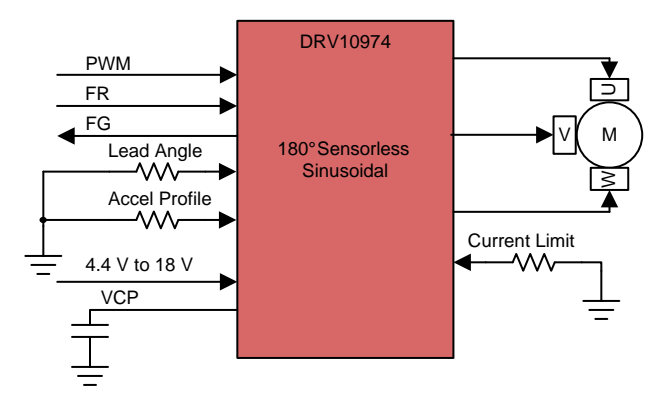

**Figure 3. Block Diagram of TIDA-01619**

#### <span id="page-2-0"></span>*2.2 Design Considerations*

The following tables detail the external components recommended for the DRV10974 device to function and resistor configurations to set.

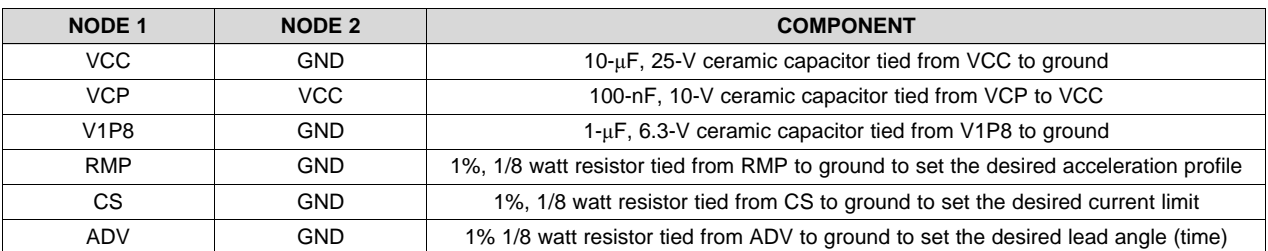

#### **Table 2. Recommended External Components**

#### **Table 3. Acceleration Profile Settings**

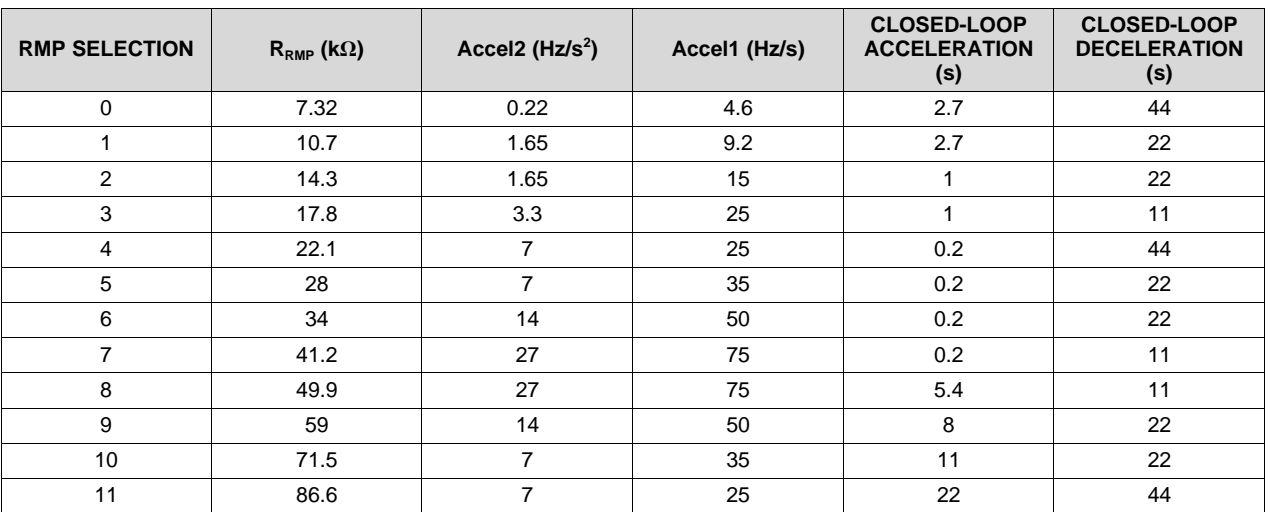

TIDUDW3–March 2018 3 *22-mm Diameter and Thermally Enhanced Three-Phase BLDC Motor Driver Reference Design*

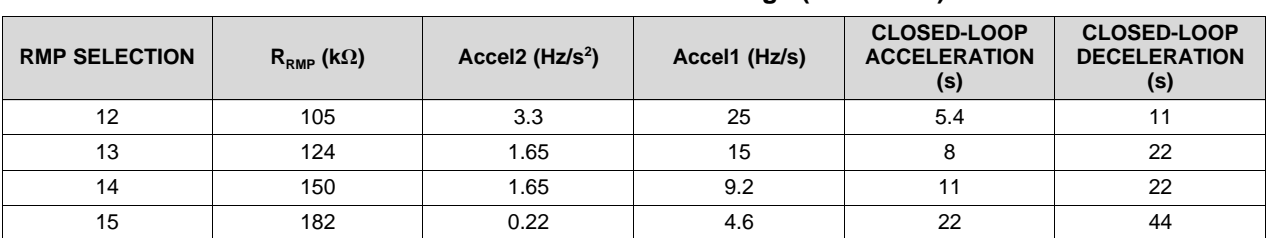

#### **Table 3. Acceleration Profile Settings (continued)**

### **Table 4. Soft and Start-up Current Limit**

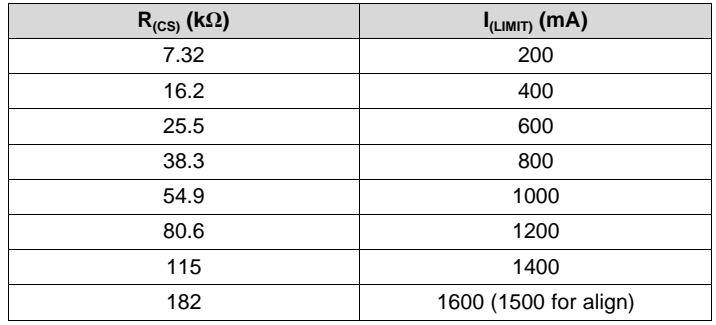

#### **Table 5. Lead Time Selection**

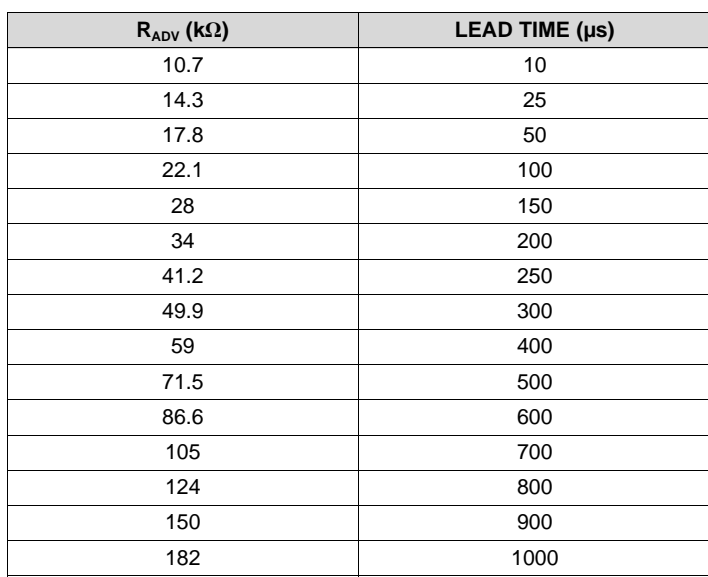

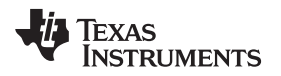

[Figure](#page-4-0) 4 shows the schematic of the simple, low external components of this reference design. [Figure](#page-4-1) 5 shows different PCB layouts.

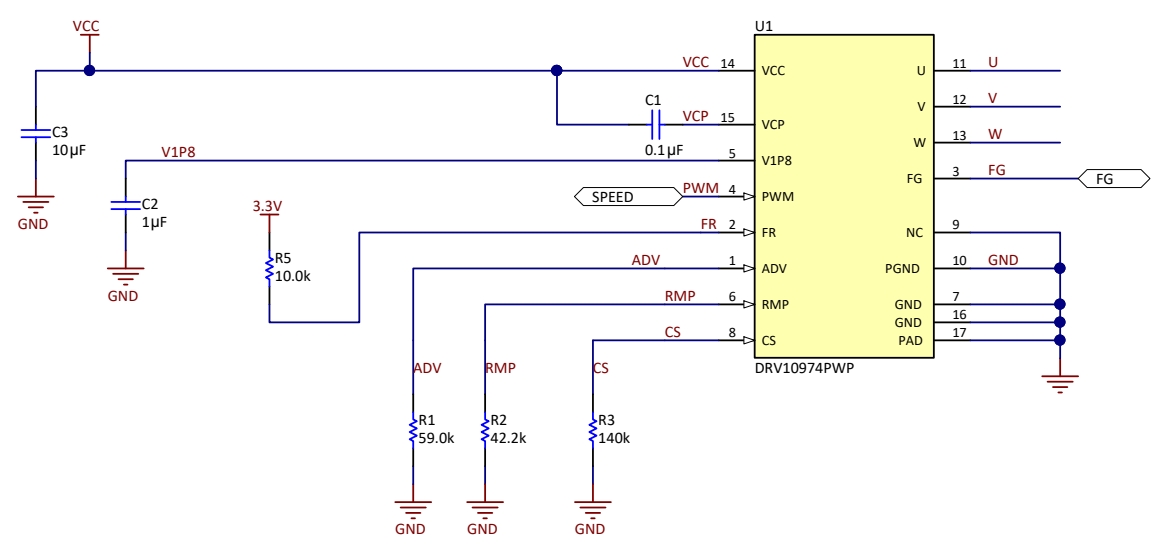

**Figure 4. Reference Design Schematic**

<span id="page-4-0"></span>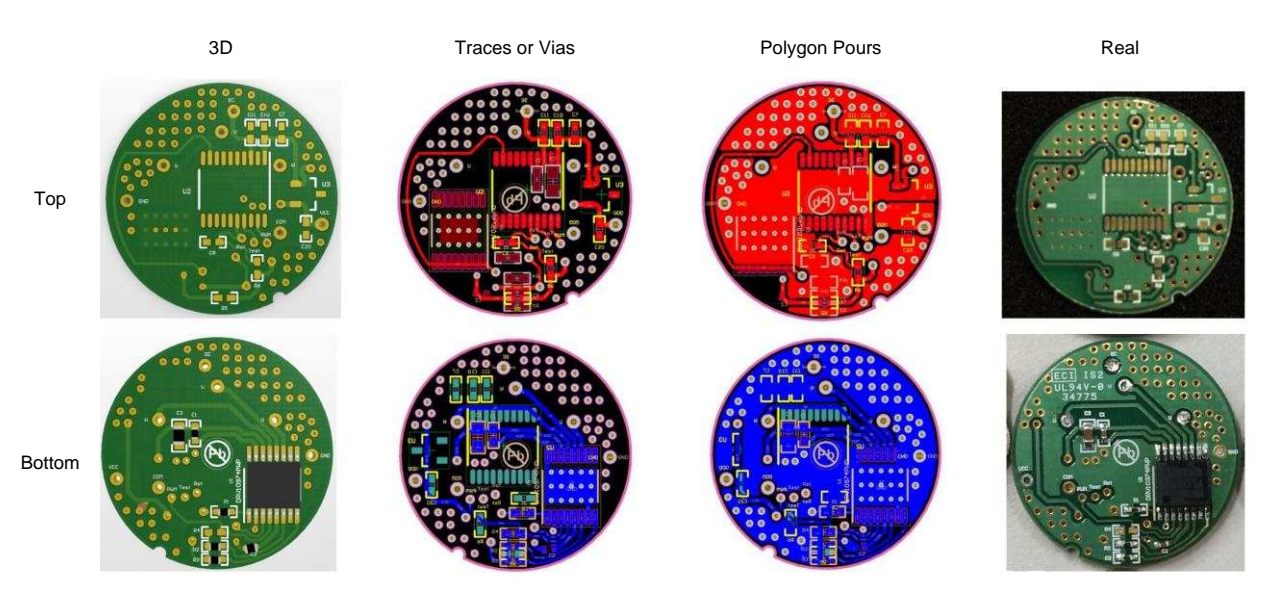

**Figure 5. Reference Design PCB Layouts**

### <span id="page-4-1"></span>*2.3 Highlighted Products*

#### **2.3.1 DRV10974**

The DRV10974 device is a three-phase, sensorless motor driver with integrated power MOSFETs, which provide drive-current capability up to 1 A continuous (RMS). The device is specifically designed for lownoise, low external-component count, 12-V motor drive applications. The 180° commutation requires no configuration beyond setting the peak current, the lead angle, and the acceleration profile, each of which is configured by an external resistor. The 180° sensorless-control scheme provides sinusoidal output voltages to the motor phases.

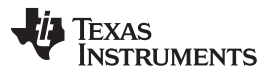

#### *System Overview* [www.ti.com](http://www.ti.com)

Interfacing to the DRV10974 device is simple and intuitive. The DRV10974 device receives a PWM input that it uses to control the speed of the motor. The duty cycle of the PWM input is used to determine the magnitude of the voltage applied to the motor. The resulting motor speed can be monitored on the FG pin. The FR pin is used to control the direction of rotation for the motor. The acceleration ramp rate is controlled by the RMP pin. The current limit is controlled by a resistor on the CS pin. The lead angle is controlled by a resistor on the ADV pin. When the motor is not spinning, a low-power mode turns off unused circuits to conserve power.

The DRV10974 device features extensive protection and fault-detect mechanisms to ensure reliable operation. The device provides overcurrent protection without the requirement for an external currentsense resistor. Rotorlock detect uses several methods to reliably determine when the rotor stops spinning unexpectedly. The device provides additional protection for undervoltage lockout (UVLO), for thermal shutdown, and for phase short circuit (phase to phase, phase to ground, phase to supply).

#### *2.4 System Design Theory*

#### **2.4.1 Thermal Design**

The system design consists of only the DRV10974. The board is designed to maximize the heat dissipation of the device. The PCB is designed with a 2-oz copper thickness and two layers. The board also uses thermal vias to effectively connect the GND planes and transfer heat between the layers.

[Equation](#page-5-0) 1 shows how to calculate  $\theta_{JA}$ , which is the constant the board tries to minimize through good layout techniques and thicker copper layers.

<span id="page-5-0"></span> $\theta_{JA} = T_{\text{iunction}} - (T_{\text{ambient}} \times \text{Power Discussion})$ 

(1)

[Figure](#page-5-1) 6 shows the thermal resistance model for a typical PCB. This reference design is designed to minimize these resistances in this module by using 2-oz copper as well as thermal vias. Another way to minimize these thermal resistances is to make sure traces are parallel to the flow of heat as to not block the flow of heat. Heat flows radially from the heat source. The heat source of this reference design is the pins and power pad of the DRV10974. Traces from the pins should go in the same direction as the pins and not make sharp turns. The power pad should have thermal vias underneath that flow through the layers of board.

Ambient Air Temperature

<span id="page-5-1"></span>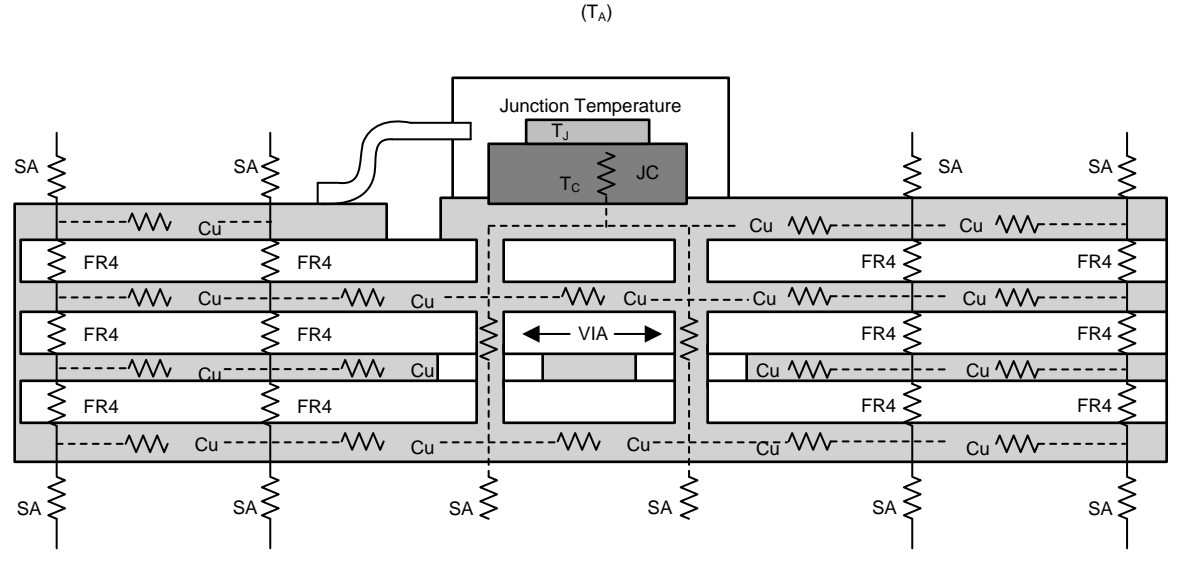

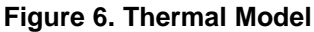

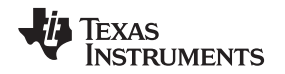

[Figure](#page-6-0) 7 shows examples of three different PCBs with either no breaks in the thermal path, traces cut perpendicular to the heat flow, or traces cut parallel to the heat flow. If there are no breaks in the thermal path, the PCB has a more even heat distribution, leading to a better heat dissipation than the other two PCBs. If the traces are cut perpendicular to the heat flow, the PCB has a less even heat distribution than the first case, leading to a reduced heat dissipation. If the traces are cut parallel to the flow of heat, the PCB has worse heat distribution than the first example but better than the second example, leading to heat dissipation that falls between the two. This reference design uses thermal vias to allow paths around traces that run perpendicular to the flow of heat. For more information, see *How to Design a [Thermally-](http://www.ti.com/lit/pdf/slva938)Efficient [Integrated](http://www.ti.com/lit/pdf/slva938) BLDC Motor Drive PCB*.

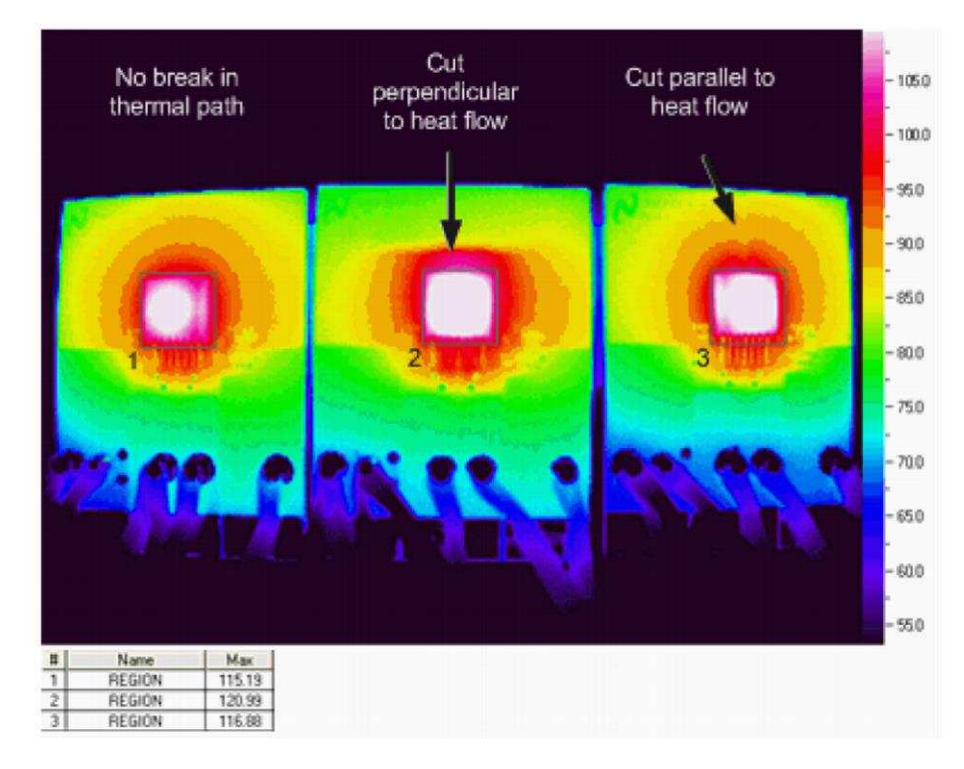

**Figure 7. Effects of Blocked Thermal Path**

### <span id="page-6-0"></span>**2.4.2 Variant Design**

This reference design has a second variant that allows users to add speed loop control or speed regulation to the design. To add speed regulation to this reference design, add a microcontroller (MCU) with software and a low dropout regulator (LDO) to the system. The LDO powers the MCU, and the MCU stores and performs the speed regulation given by the software. [Figure](#page-7-0) 8 shows the variant schematic.

Referring to the top row and 3D column in [Figure](#page-4-1) 5, there are no components populated. These are placeholders for the MCU, LDO, and external components.

Recommended components include the following:

- MCU: [MSP430G2553IPW20](http://www.ti.com/product/MSP430G2553IPW20)
- LDO: [TLV76033DBZR](http://www.ti.com/product/TLV76033DBZR)
- [Figure](#page-7-0) 8 shows recommended external components

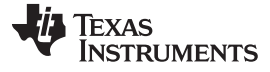

#### *System Overview* [www.ti.com](http://www.ti.com)

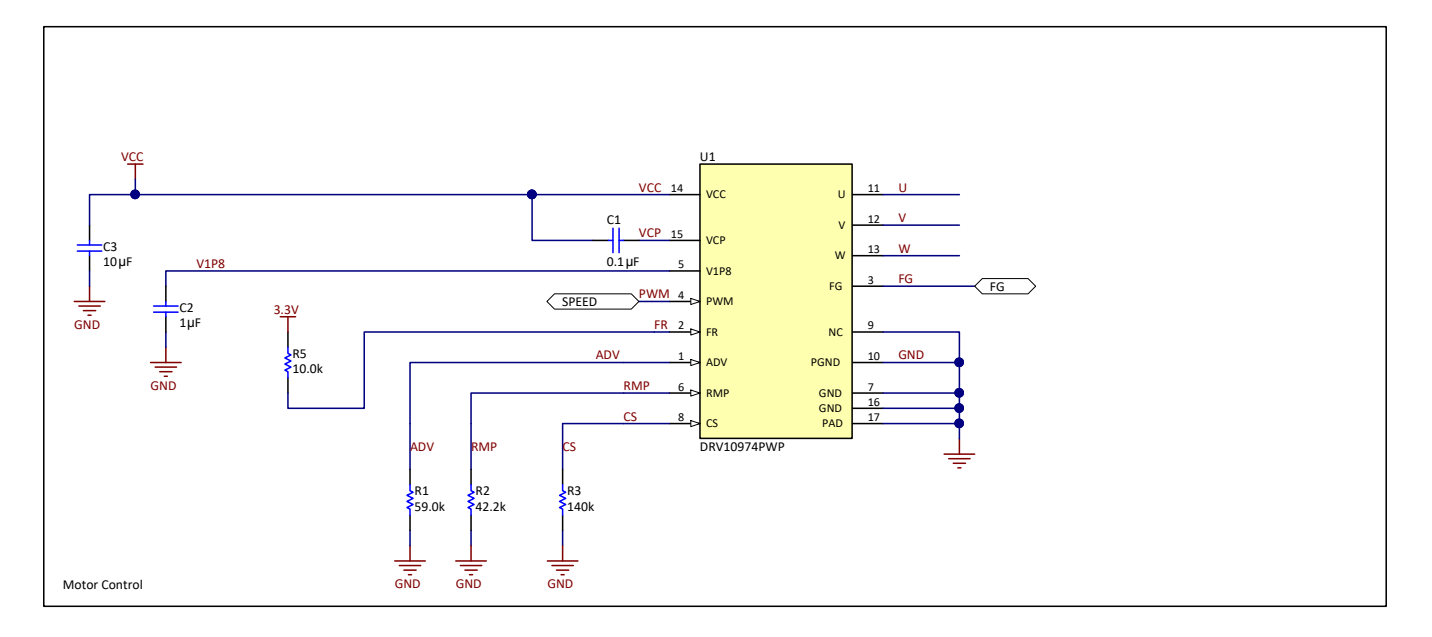

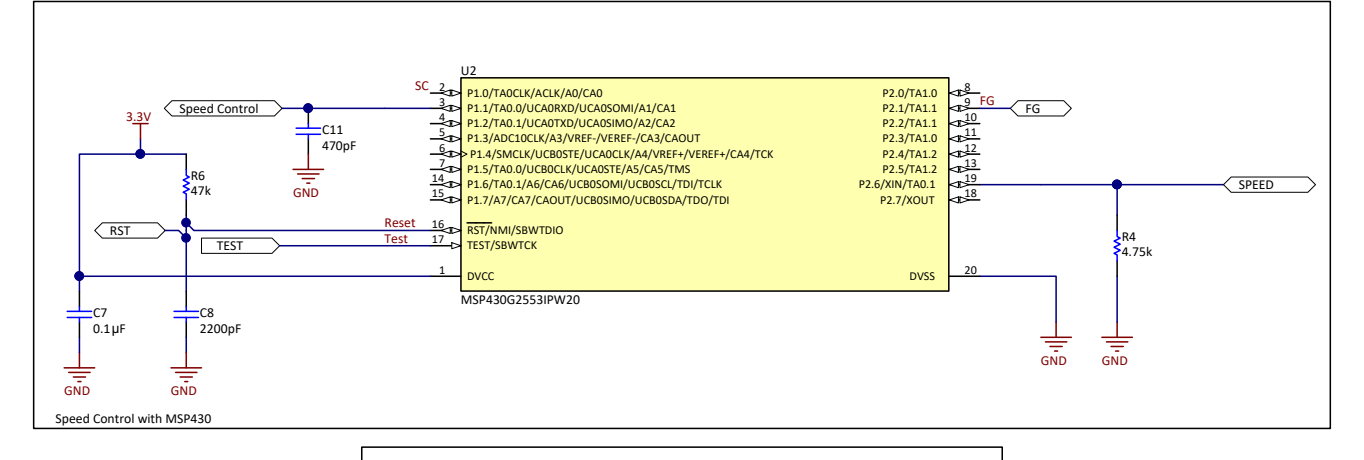

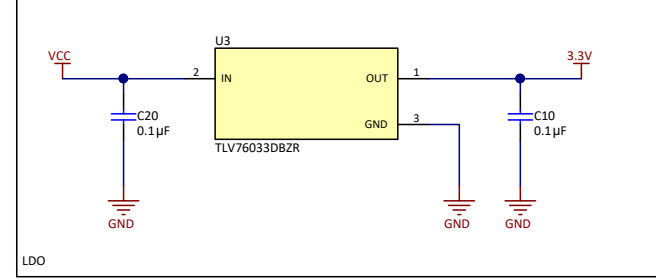

<span id="page-7-0"></span>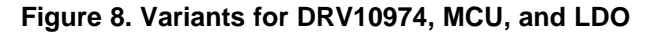

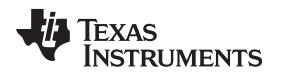

### **3 Hardware, Testing Requirements, and Test Results**

#### *3.1 Required Hardware*

This reference design is powered through the VCC input via and controlled using a frequency generator connected to PWM pin. The BLDC motor is connected through U, V, and W phase vias.

To set up the system, first connect the U, V, and W vias to motor U, V, and W phase winding. Then connect the frequency generator to PWM via. For the motor to spin, the PWM duty cycle must be > 15%. For more information, see *DRV10974 12-V, [Three-Phase,](http://www.ti.com/lit/pdf/SLVSDN2) Sensorless BLDC Motor Driver*. Lastly, connect the DC power supply to VCC (4.4 V to 18 V) ground (GND) vias.

### **3.1.1 Testing Requirements**

Test equipment needed to test design include the following:

- Oscilloscope: Connect to VCC, PWM, FG, U, V, or W
- DC voltage source: Connect to VCC and GND
- Thermal camera: To take thermal images
- Frequency generator: Connect to PWM
- Three-phase BLDC motor: Connect U, V, and W
- Thermal chamber: To simulate test ambient temperatures

[Figure](#page-8-0) 9 provides a via reference.

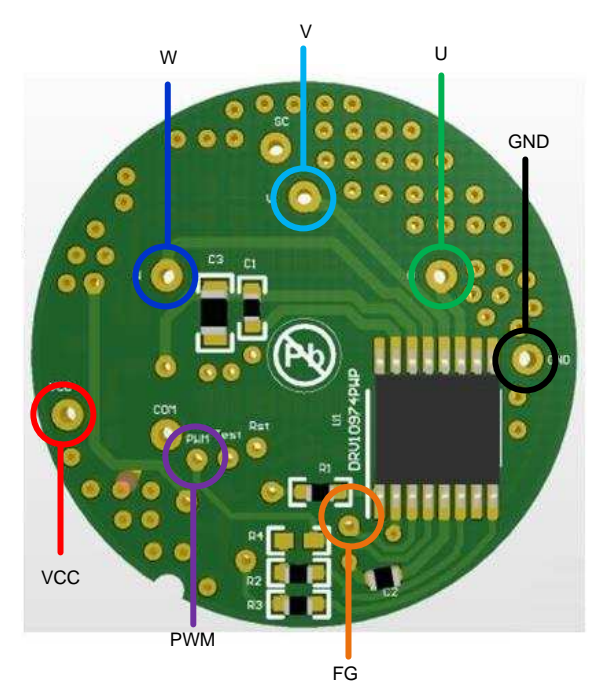

#### **Figure 9. Reference Design Vias Highlighted**

### <span id="page-8-0"></span>*3.2 Testing and Results*

#### **3.2.1 Test Setup**

- Functional test: Test the system at 25°C ambient temperature; evaluate temperature at top of case.
- Thermal test: Test the system at 70°C, 90°C, 110°C, 120°C, and 130°C ambient temperature; evaluate temperature at top of case.

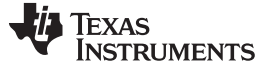

#### **3.2.2 Test Results**

#### <span id="page-9-2"></span>*3.2.2.1 Functional Test at 25°C Ambient Temperature*

A functional test shows the reference design performance at an ambient temperature of approximately 25°C. In [Figure](#page-9-0) 10, the top waveform is supply current (C3), the middle waveform is FG (C2), and the bottom waveform is Phase U current (C4). [Figure](#page-9-0) 10 also shows the supply current RMS (P1), FG frequency (P2) and phase U current frequency (P4), RMS (P5), and peak to peak (P6, neglect amplitude naming in image). [Table](#page-14-0) 6 shows the data collected from all tests.

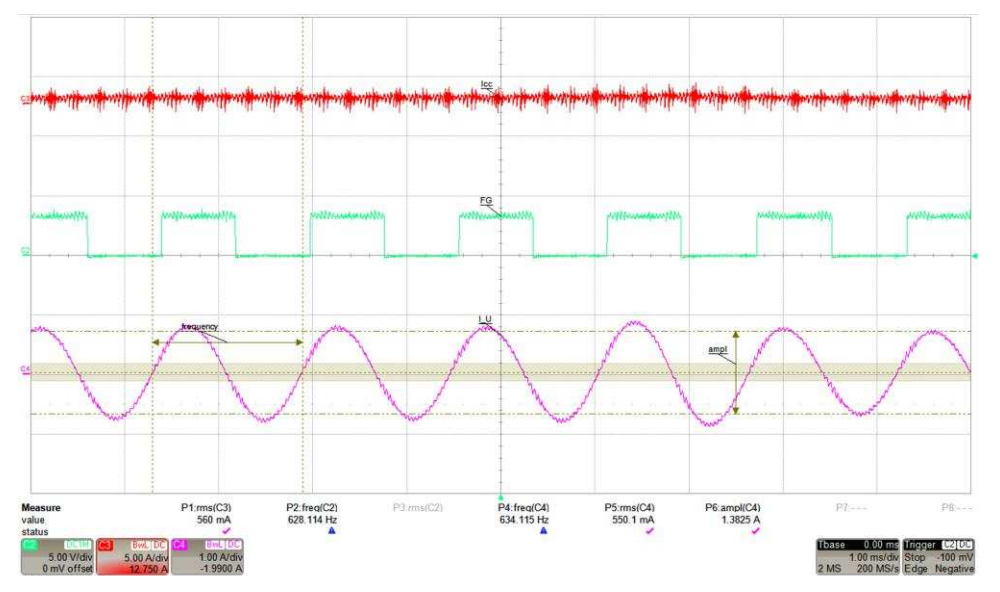

**Figure 10. Phase U Current Waveform at 25°C Ambient Temperature**

<span id="page-9-0"></span>[Figure](#page-9-1) 11 shows the reference design thermal image at a 25°C ambient temperature. The top-of-case temperature is 59.4°C, located at the right side of image. The test was done inside a thermal chamber and set at 25°C ambient temperature. The PCB was enclosed in a foam cylinder with 4 inches of length and 3 inches diameter for minimum air circulation on the IC.

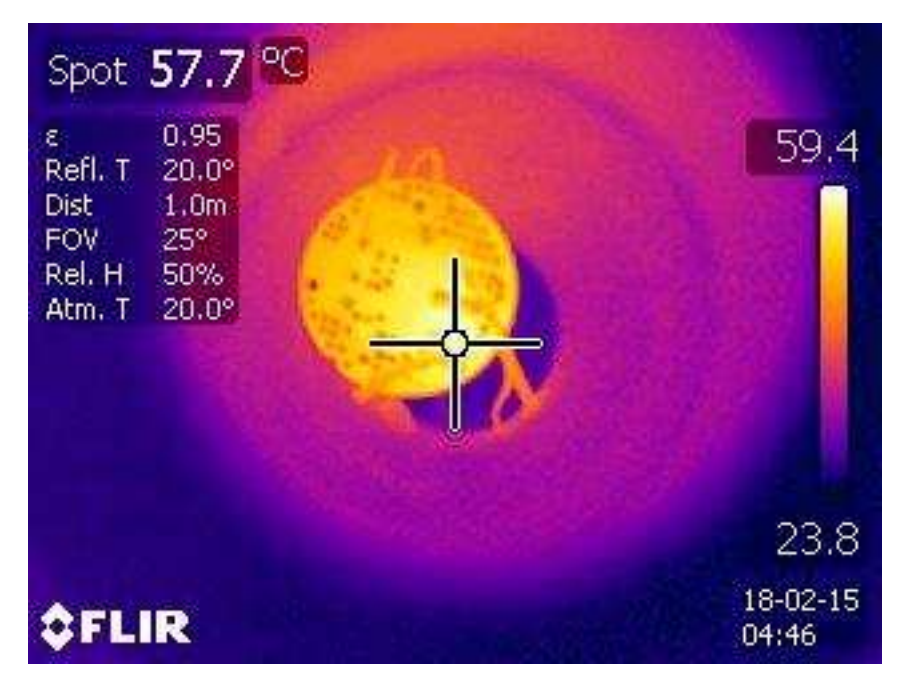

**Figure 11. Reference Design Thermal Image at 25°C Ambient Temperature**

<span id="page-9-1"></span>10 TIDUDW3–March 2018 *22-mm Diameter and Thermally Enhanced Three-Phase BLDC Motor Driver Reference Design*

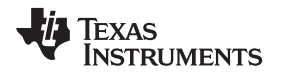

#### *3.2.2.2 Thermal Test*

#### *3.2.2.2.1 Thermal Test at 70°C Ambient Temperature*

As mentioned in [Section](#page-9-2) 3.2.2.1, the waveforms in [Figure](#page-10-0) 12 represent the same specifications: supply current (C3), FG (C2), and Phase U current (C4) including P1, P2, P4, P5, and P6. [Figure](#page-10-0) 12 shows the performance of the reference design at a 70°C ambient temperature. To simulate a 70°C ambient temperature, a thermal chamber is used and set for the test temperature. [Table](#page-14-0) 6 shows the data.

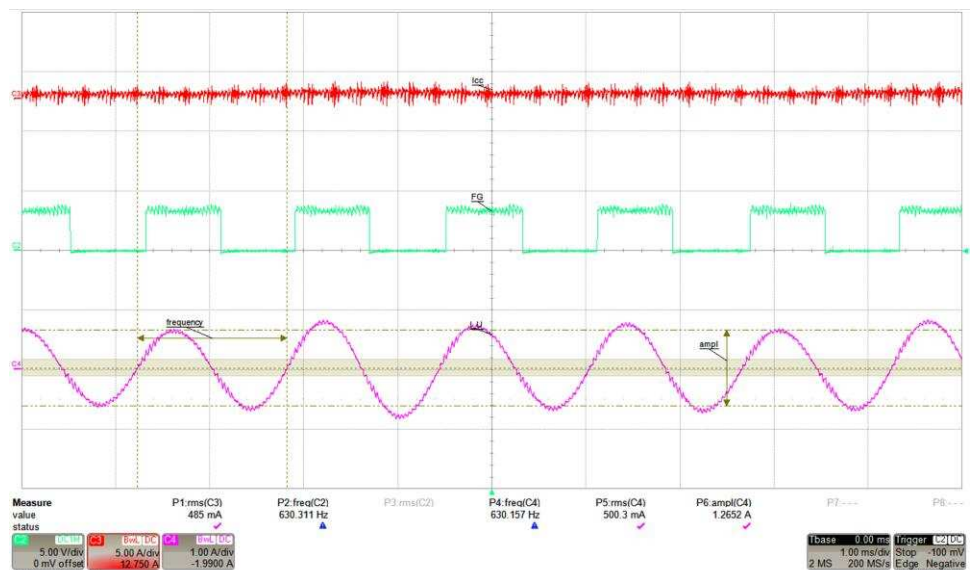

**Figure 12. Phase U Current Waveform at 70°C Ambient Temperature**

<span id="page-10-0"></span>[Figure](#page-10-1) 13 shows a top-of-case temperature of 90.7°C. The thermal chamber was set to the test temperature and waited 5 minutes after reaching the set temperature to take the images.

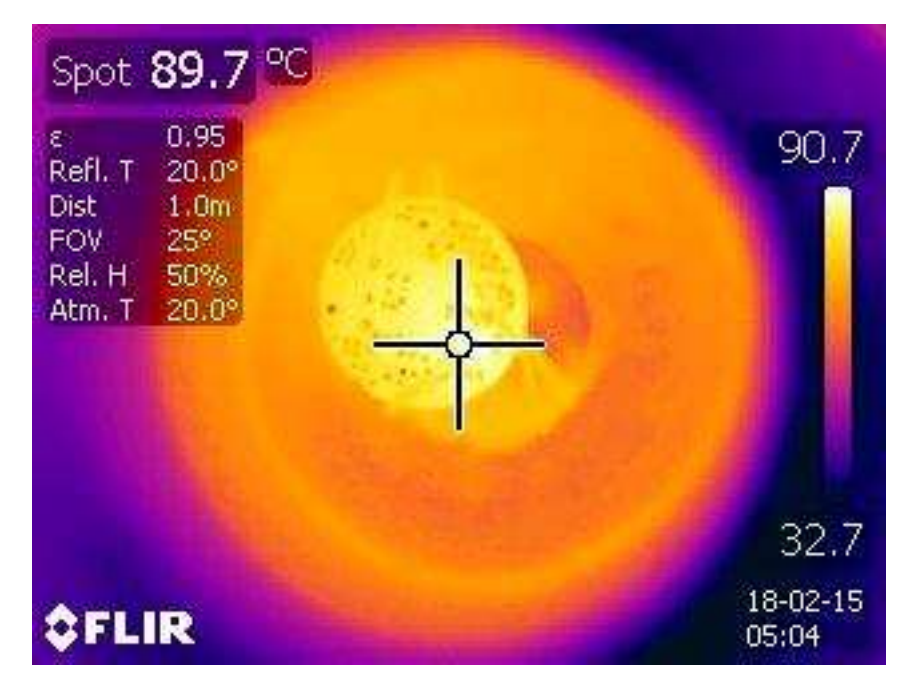

<span id="page-10-1"></span>**Figure 13. Reference Design Thermal Image at 70°C Ambient Temperature**

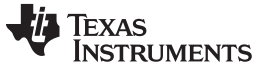

#### *3.2.2.2.2 Thermal Test at 90°C Ambient Temperature*

[Figure](#page-11-0) 14 shows the same specification as previous test but at a 90°C ambient temperature. [Table](#page-14-0) 6 shows the data.

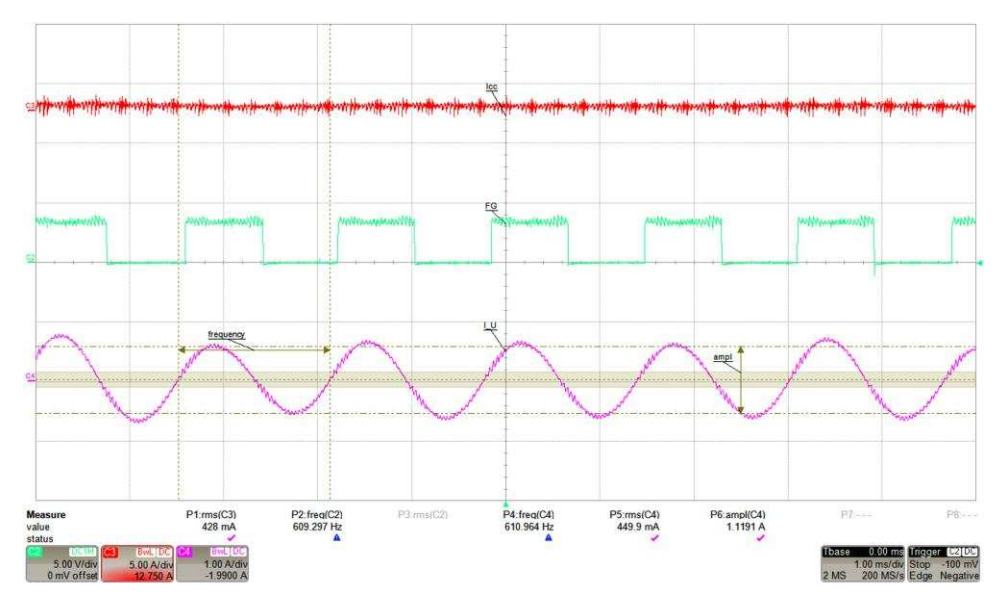

**Figure 14. Phase U Current Waveform at 90°C Ambient Temperature**

<span id="page-11-0"></span>[Figure](#page-11-1) 15 shows a top-of-case temperature of 110°C. System setup is repeated from the previous step but at a temperature set point of 90°C for the thermal chamber.

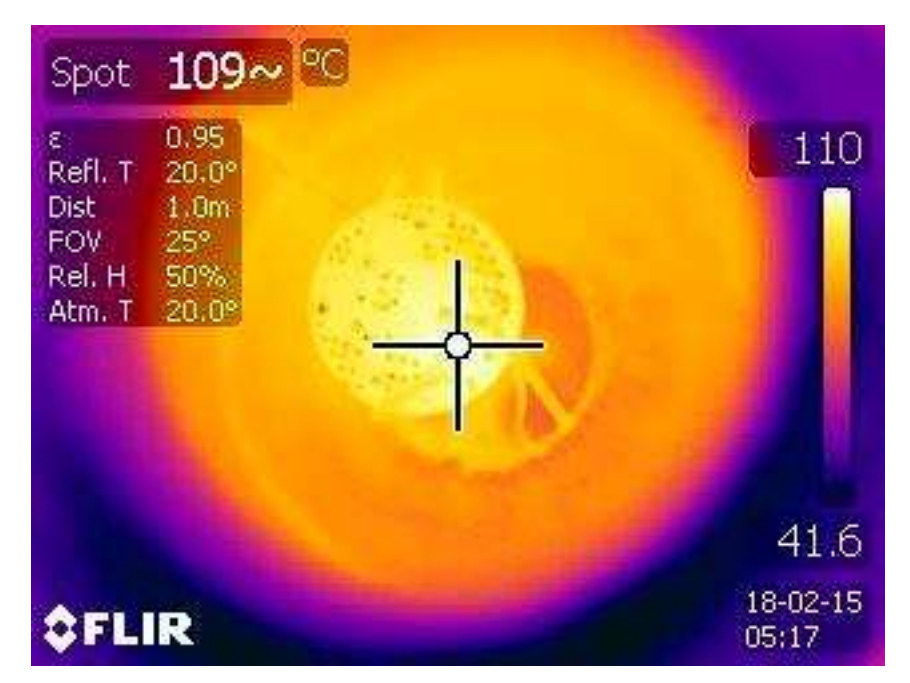

<span id="page-11-1"></span>**Figure 15. Reference Design Thermal Image at 90°C Ambient Temperature**

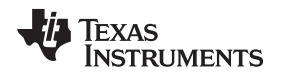

#### *3.2.2.2.3 Thermal Test at 110°C Ambient Temperature*

[Figure](#page-12-0) 16 shows the same specification as the previous test but at a 110°C ambient temperature. [Table](#page-14-0) 6 shows the data.

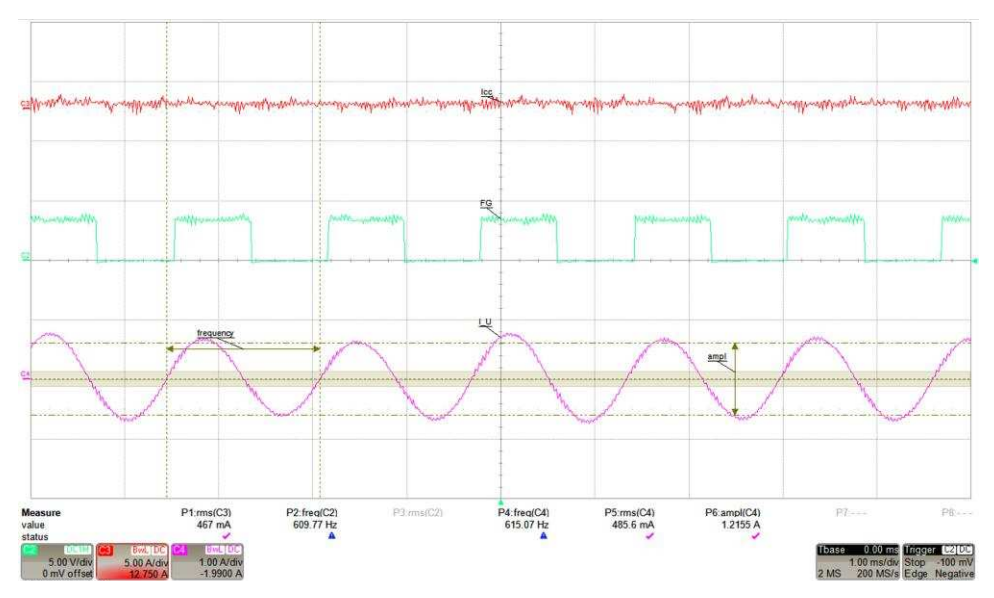

**Figure 16. Phase U Current Waveform at 110°C Ambient Temperature**

<span id="page-12-0"></span>[Figure](#page-12-1) 17 shows a top-of-case temperature of 131°C. System setup is repeated from the previous test but at a temperature set point of 110°C for the thermal chamber.

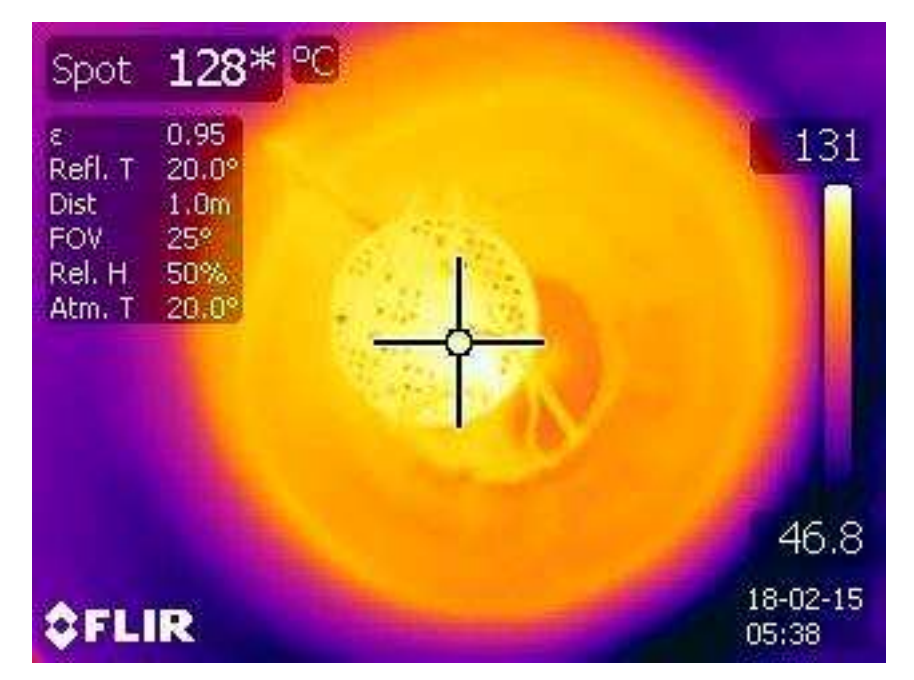

<span id="page-12-1"></span>**Figure 17. Reference Design Thermal Image at 110°C Ambient Temperature**

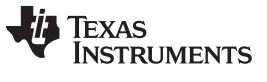

#### *3.2.2.2.4 Thermal Test at 120°C Ambient Temperature*

[Figure](#page-13-0) 18 shows the same specification as previous test but at a 120°C ambient temperature. [Table](#page-14-0) 6 shows the data.

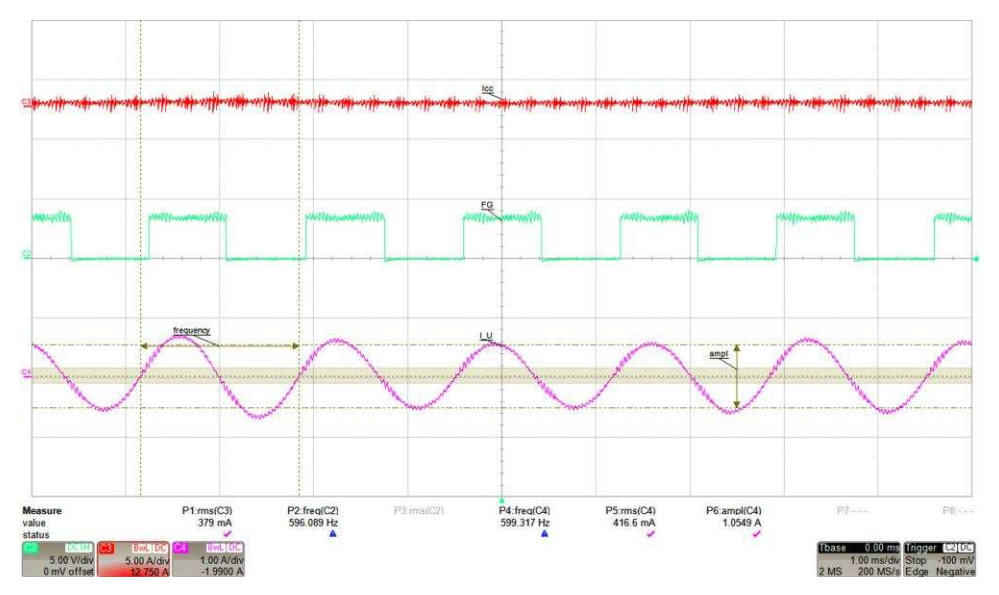

**Figure 18. Phase U Current Waveform at 120°C Ambient Temperature**

<span id="page-13-0"></span>[Figure](#page-13-1) 19 shows a top-of-case temperature of 137°C. System setup is repeated from previous test but at a temperature set point of 120°C for the thermal chamber.

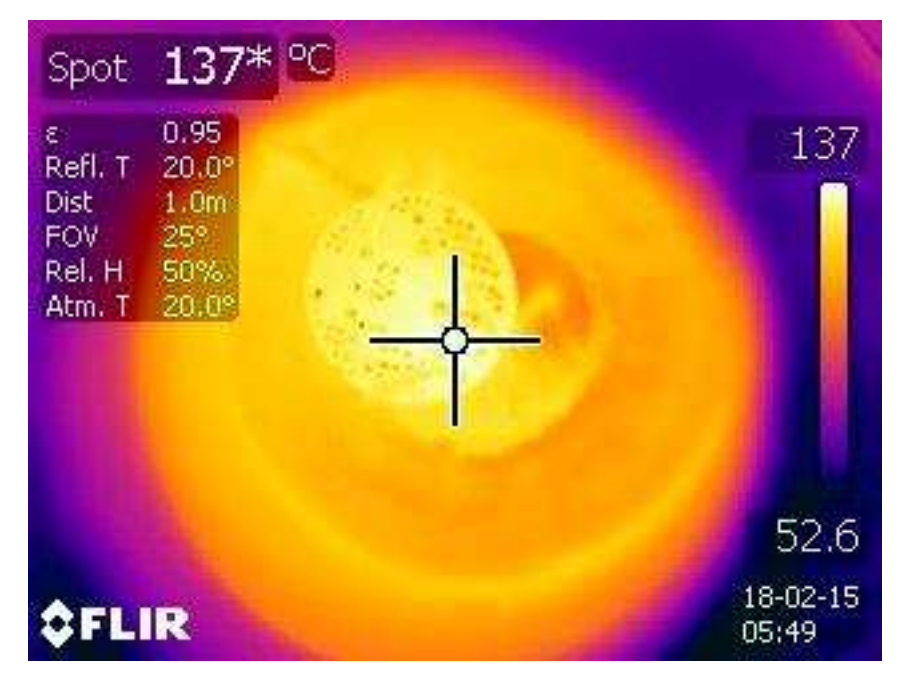

<span id="page-13-1"></span>**Figure 19. Reference Design Thermal Image at 120°C Ambient Temperature**

(2)

#### *3.2.2.2.5 Thermal Test at 130°C Ambient Temperature*

For a 130°C ambient temperature, there is no data to show because the DRV10974 detected overtemperature and protection procedure shut off the device. The top-of-case temperature drops, so there is no thermal image to capture either.

### *3.2.2.3 Results*

[Table](#page-14-0) 6 compares the results of the functional test at 25°C and the thermal test from 70°C to 120°C. The speed command is set to 100% for all tests. Comparing ambient and top-of-case temperatures, the thermal tests show signs of proportionality. [Equation](#page-14-1) 2 shows that top-of-case temperature  $(T_c)$  is directly related to ambient temperature  $(T_A)$ .

<span id="page-14-1"></span>
$$
T_C = P_D \times \theta_{CA} + T_A
$$

For this test  $P_D \times \theta_{CA}$  is constant at 20°C, where:

- $P_{\text{D}}$ = power dissipated
- $\theta_{CA}$ = thermal resistance between top of case and ambient

Values for  $P_D$  and  $\theta_{CA}$  can be neglected for thermal comparison, including phase current and supply current. This reference design allows proportional change from ambient temperature to top-of-case temperature.

This design allows the system to perform at a high ambient temperature without triggering overtemperature protection. This design allows the system to operate at 120°C ambient temperature.

<span id="page-14-0"></span>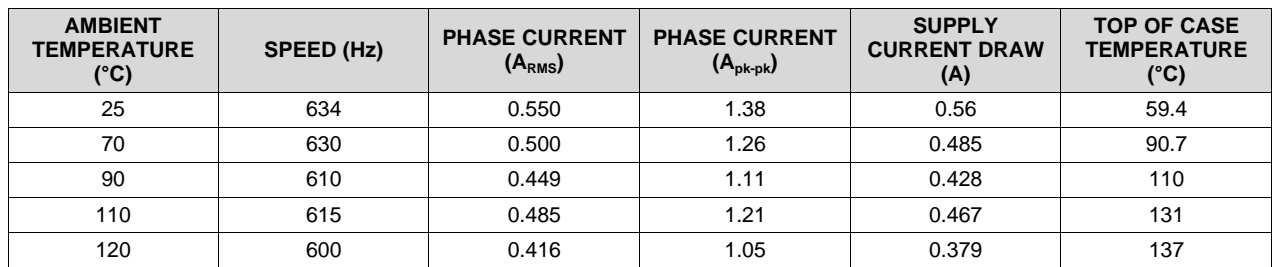

#### **Table 6. Result Comparison**

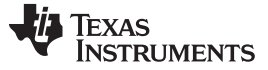

*Design Files* [www.ti.com](http://www.ti.com)

#### **4 Design Files**

#### *4.1 Schematics*

To download the schematics, see the design files at [TIDA-01619.](http://www.ti.com/tool/TIDA-01619)

#### *4.2 Bill of Materials*

To download the bill of materials (BOM), see the design files at [TIDA-01619](http://www.ti.com/tool/TIDA-01619).

#### *4.3 PCB Layout Recommendations*

To design an efficient PCB layout follow these guidelines:

- To save space, minimize clearance rules in Altium.
- Verify with PCB manufacturer minimum clearance rules.
- Add multiple layers.
- Make 2-oz copper thickness.
- Add multiple vias for better heat dissipation.
- Add silkscreen to all vias intended to use on both sides of PCB.

#### **4.3.1 Layout Prints**

To download the layer plots, see the design files at [TIDA-01619](http://www.ti.com/tool/TIDA-01619).

#### *4.4 Altium Project*

To download the Altium Designer® project files, see the design files at [TIDA-01619](http://www.ti.com/tool/TIDA-01619).

#### *4.5 Gerber Files*

To download the Gerber files, see the design files at [TIDA-01619](http://www.ti.com/tool/TIDA-01619).

#### *4.6 Assembly Drawings*

To download the assembly drawings, see the design files at [TIDA-01619.](http://www.ti.com/tool/TIDA-01619)

#### **5 Related Documentation**

- 1. Texas Instruments, *How to Design a [Thermally-Efficient](http://www.ti.com/lit/pdf/slva938) Integrated BLDC Motor Drive PCB Application [Report](http://www.ti.com/lit/pdf/slva938)*
- 2. Texas Instruments, *DRV10974 12-V, [Three-Phase,](http://www.ti.com/lit/pdf/SLVSDN2) Sensorless BLDC Motor Driver Data Sheet*

#### *5.1 Trademarks*

E2E is a trademark of Texas Instruments. Altium Designer is a registered trademark of Altium LLC or its affiliated companies. **TEXAS**<br>INSTRUMENTS

- **6 Terminology**
	- **BLDC—** Brushless DC

**OCP**— Overcurrent protection

- **UVLO—** Undervoltage lockout
- **OTP—** Overtemperature protection
- **GND—** Ground
- **FETs, MOSFETs—**Metal-oxide-semiconductor field-effect transistor
- **PWM—** Pulse width modulation
- **°C—** Temperature in Celsius
- **oz—** Ounce
- **MCU—** Microcontroller
- **LDO—** Low drop regulator

#### **IMPORTANT NOTICE FOR TI DESIGN INFORMATION AND RESOURCES**

Texas Instruments Incorporated ('TI") technical, application or other design advice, services or information, including, but not limited to, reference designs and materials relating to evaluation modules, (collectively, "TI Resources") are intended to assist designers who are developing applications that incorporate TI products; by downloading, accessing or using any particular TI Resource in any way, you (individually or, if you are acting on behalf of a company, your company) agree to use it solely for this purpose and subject to the terms of this Notice.

TI's provision of TI Resources does not expand or otherwise alter TI's applicable published warranties or warranty disclaimers for TI products, and no additional obligations or liabilities arise from TI providing such TI Resources. TI reserves the right to make corrections, enhancements, improvements and other changes to its TI Resources.

You understand and agree that you remain responsible for using your independent analysis, evaluation and judgment in designing your applications and that you have full and exclusive responsibility to assure the safety of your applications and compliance of your applications (and of all TI products used in or for your applications) with all applicable regulations, laws and other applicable requirements. You represent that, with respect to your applications, you have all the necessary expertise to create and implement safeguards that (1) anticipate dangerous consequences of failures, (2) monitor failures and their consequences, and (3) lessen the likelihood of failures that might cause harm and take appropriate actions. You agree that prior to using or distributing any applications that include TI products, you will thoroughly test such applications and the functionality of such TI products as used in such applications. TI has not conducted any testing other than that specifically described in the published documentation for a particular TI Resource.

You are authorized to use, copy and modify any individual TI Resource only in connection with the development of applications that include the TI product(s) identified in such TI Resource. NO OTHER LICENSE, EXPRESS OR IMPLIED, BY ESTOPPEL OR OTHERWISE TO ANY OTHER TI INTELLECTUAL PROPERTY RIGHT, AND NO LICENSE TO ANY TECHNOLOGY OR INTELLECTUAL PROPERTY RIGHT OF TI OR ANY THIRD PARTY IS GRANTED HEREIN, including but not limited to any patent right, copyright, mask work right, or other intellectual property right relating to any combination, machine, or process in which TI products or services are used. Information regarding or referencing third-party products or services does not constitute a license to use such products or services, or a warranty or endorsement thereof. Use of TI Resources may require a license from a third party under the patents or other intellectual property of the third party, or a license from TI under the patents or other intellectual property of TI.

TI RESOURCES ARE PROVIDED "AS IS" AND WITH ALL FAULTS. TI DISCLAIMS ALL OTHER WARRANTIES OR REPRESENTATIONS, EXPRESS OR IMPLIED, REGARDING TI RESOURCES OR USE THEREOF, INCLUDING BUT NOT LIMITED TO ACCURACY OR COMPLETENESS, TITLE, ANY EPIDEMIC FAILURE WARRANTY AND ANY IMPLIED WARRANTIES OF MERCHANTABILITY, FITNESS FOR A PARTICULAR PURPOSE, AND NON-INFRINGEMENT OF ANY THIRD PARTY INTELLECTUAL PROPERTY RIGHTS.

TI SHALL NOT BE LIABLE FOR AND SHALL NOT DEFEND OR INDEMNIFY YOU AGAINST ANY CLAIM, INCLUDING BUT NOT LIMITED TO ANY INFRINGEMENT CLAIM THAT RELATES TO OR IS BASED ON ANY COMBINATION OF PRODUCTS EVEN IF DESCRIBED IN TI RESOURCES OR OTHERWISE. IN NO EVENT SHALL TI BE LIABLE FOR ANY ACTUAL, DIRECT, SPECIAL, COLLATERAL, INDIRECT, PUNITIVE, INCIDENTAL, CONSEQUENTIAL OR EXEMPLARY DAMAGES IN CONNECTION WITH OR ARISING OUT OF TI RESOURCES OR USE THEREOF, AND REGARDLESS OF WHETHER TI HAS BEEN ADVISED OF THE POSSIBILITY OF SUCH DAMAGES.

You agree to fully indemnify TI and its representatives against any damages, costs, losses, and/or liabilities arising out of your noncompliance with the terms and provisions of this Notice.

This Notice applies to TI Resources. Additional terms apply to the use and purchase of certain types of materials, TI products and services. These include; without limitation, TI's standard terms for semiconductor products <http://www.ti.com/sc/docs/stdterms.htm>), [evaluation](http://www.ti.com/lit/pdf/SSZZ027) [modules](http://www.ti.com/lit/pdf/SSZZ027), and samples [\(http://www.ti.com/sc/docs/sampterms.htm\)](http://www.ti.com/sc/docs/sampterms.htm).

> Mailing Address: Texas Instruments, Post Office Box 655303, Dallas, Texas 75265 Copyright © 2018, Texas Instruments Incorporated